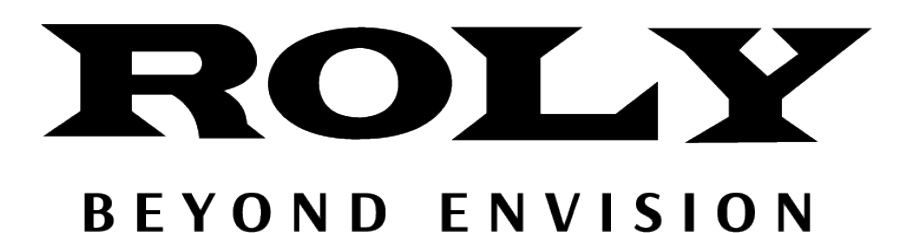

## **RS232中控指令**

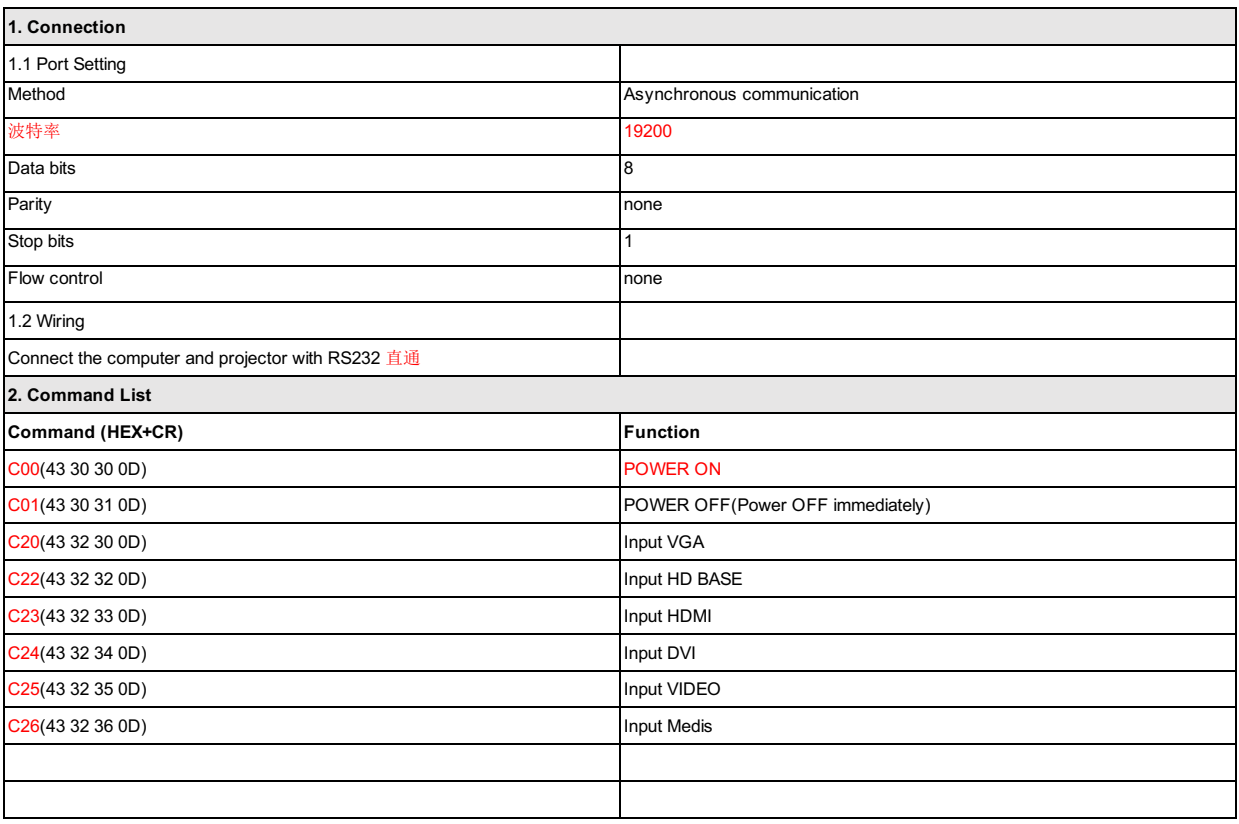

**深圳市乐尔丽科技有限公司**

**版权所有,违者必究**